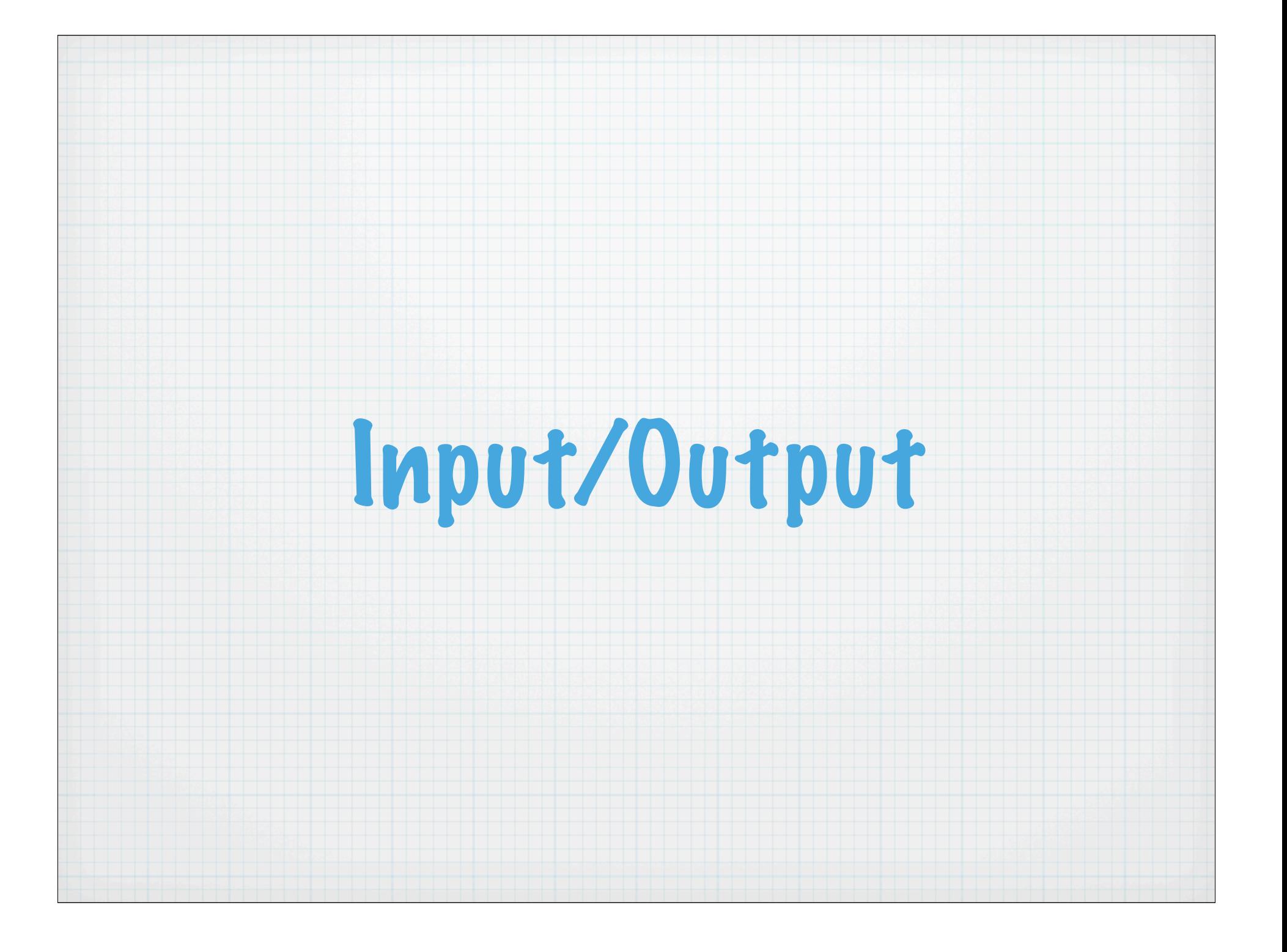

# Input/Output

- Input/output (i/o) can be more a lot more flexible than just reading typed input from the terminal window and printing it back out to a screen.
- Fortran allows for multiple file streams.
- \* Fortran allows multiple representations of the data for i/o,
- Fortran allows multiple approaches to the sequencing of i/o.

# Multiple File Streams

#### A keyword nearly universal to all Fortran i/o statements is the Logical Unit

**write(11,\*)u ! u written to file associated with logical unit 11 write(12,\*)v ! v written to file associated with logical unit 12**

**integer :: lun=3** 

**read(lun,\*) n ! logicial unit can be a variable** 

Default filename associated with logical unit lun is fort.lun (fort.11, fort.12 fort.3). Compilers may vary!

# Some More Definitions

#### File - a collection of data

\* Data is organized into records, which may be formatted (character representation), unformatted (machine binary representation), or denote an end of file.

# The Open Statement

The Open statement associates a logical unit with a specific file:

**OPEN([UNIT=]< integer >,& FILE=< filename >, IOSTAT=< status\_tag >, &**

**STATUS=< status >, ACCESS=< method >,&**

**FORM=< format >,&**

**ACTION=< mode >, RECL=< int-expr >)**

#### Examples:

**OPEN(unit=10,file='input.u',form='formatted') OPEN(21,file='output.dat',form='unformatted',status='OLD')**

# The Open Statement (cont)

#### More on open keywords:

**IOSTAT: a returned integer variable, zero for successful execution; other values for various errors. STATUS: character string - 'UNKNOWN' (default); 'OLD'; 'NEW'; 'REPLACE"; 'SCRATCH' ACCESS: 'SEQUENTIAL' (default) or 'DIRECT' FORM: 'FORMATTED' or 'UNFORMATTED' POSITION: 'ASIS' (default) or 'REWIND' or 'APPEND' RECL: record length for direct access i/o ACTION: actions one can take with the file - 'READWRITE' (default); "READ"; or 'WRITE'**

One can open an already connect file to change its properties

## The Close Statement

The Close statement terminates the connection of a file to a logical unit.

**Close([UNIT=]< integer >,& IOSTAT=< status\_tag >, &**

**STATUS=< status >)**

**IOSTAT: integer returned containing theerror status of the call, zero if no errors STATUS: what to do with the closed file - 'KEEP' (default) or 'DELETE'**

### The Write Statement

#### The Write statement does output generally:

**WRITE([UNIT=]< integer >,& [FMT=]< format >, IOSTAT=< status\_tag >, &**

**END=< label >, ERR=< label >, &**

**ADVANCE=< advance\_mode >, REC=< record\_num >)**

#### END and ERR are obsolete, avoid!

#### Examples:

**.**

**.**

```
WRITE(11,'(5e15.8)')t(:)
WRITE(IOSTAT=status_int,UNIT=lun, ADVANCE='NO')t
WRITE(ERR=909,UNIT=11)t
```
**909 CONTINUE**

### The Read Statement

#### The Read statement does input:

```
OPEN([UNIT=]< integer >,&
   [FMT=]< format >, IOSTAT=< status_tag >, &
```

```
END=< label >, ERR=< label >, &
```

```
ADVANCE=< advance_mode >, REC=< record_num >)
```
#### Examples:

**.**

**.**

**READ(11,'(5e15.8)')t(:) READ(IOSTAT=status\_int,UNIT=lun, ADVANCE='NO')t READ(ERR=909,END=910,UNIT=11)t**

**. 909 CONTINUE**

**. 910 CONTINUE**

## Formatting

The Format specifier is used in read, write and print statements.

**\* - default, or list-directed formatting (space or comma delimited) f (floating point) for printing of reals**

**syntax: fw.d**

- **w = total number of positions**
- **d = number of places after the decimal point**
- **the decimal point occupies a position, as does a minus sign**
- **e (exponential) for large or small real numbers ew.d**
	- **d = number of digits in mantissa**
- **a (alphanumeric) for character strings**

**i (integer) for integer - can use iw.d format, where the d will pad in front of the value with zeroes**

#### Examples:

**exp\_format1.f90, exp\_format2.f90, exp\_format3.f90**

# Unformatted I/O

- When the file is opened with form='unformatted' the binary will be read/written in the machine representation. Use no format specifier!
- \* Warning! Different machines may have different representations - big\_endian vs. little\_endian; the latter is generally found on PC chips.

### Sequential vs. Direct Access

\* In sequential access the end of record is marked in the file.

- As name implies, each read/write proceeds to next record - exception when ADVANCE='NO' used.
- \* Can move file position with Position statements

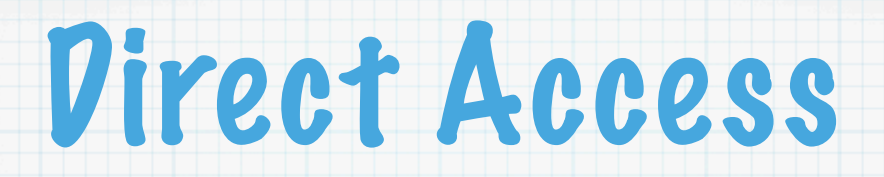

- Must open file with ACCESS='DIRECT' and specify a record length (recl) (generally in bytes)
- You go directly where you wish in the file by specifying the record number (rec=n) in the READ/WRITE
- Multiple jobs/processes can access the file without interference

## Other Useful Statements

The Inquire statement can get information about a file. You may inquire by unit, or by filename:

**INQUIRE([UNIT=]< integer >,& EXIST=< logical >, IOSTAT=< integer >, & NAME=< character >, OPENED=< logical >)**

**INQUIRE([FILE=]< filename >,& EXIST=< logical >, IOSTAT=< integer >, & NUMBER=< integer >, OPENED=< logical >) ! plus many more available ! arguments**

#### Position statements:

REWIND lun; REWIND (UNIT=lun, IOSTAT=status\_int) **BACKSPACE lun; BACKSPACE (UNIT=lun, IOSTAT=status\_int) ENDFILE lun; ENDFILE(UNIT=lun, IOSTAT=status\_int)**

# Other Useful Statements

### Namelist i/o, a type of formatted i/o (deprecated):

**logical :: dopbp integer :: ijtlen NAMELIST /pbplist/ dopbp,ijtlen open(unit=2,file='namel.pbp',form='formatted') read(2,pbplist)**

**>cat namel.pbp &pbplist dopbp=.true. IJTLEN=4 &END**

Internal files: unit is a program variable rather than a file, no open statement used.

**character (len=4) :: year write(unit=cyear,fmt='(i4.4)') 1989**

### I/O Libraries

- Typically, with standard fortran i/o statements, when someone sends you a file, he must also send you a readme about the contents (which variables, dimensions, format, etc.) or some code kernel for reading.
- \* It sure would be nice if the data in the files were selfdescribing' with the use of 'meta-data.
- \* I/O libraries are publicly available that can do this: NetCDF, HDF.

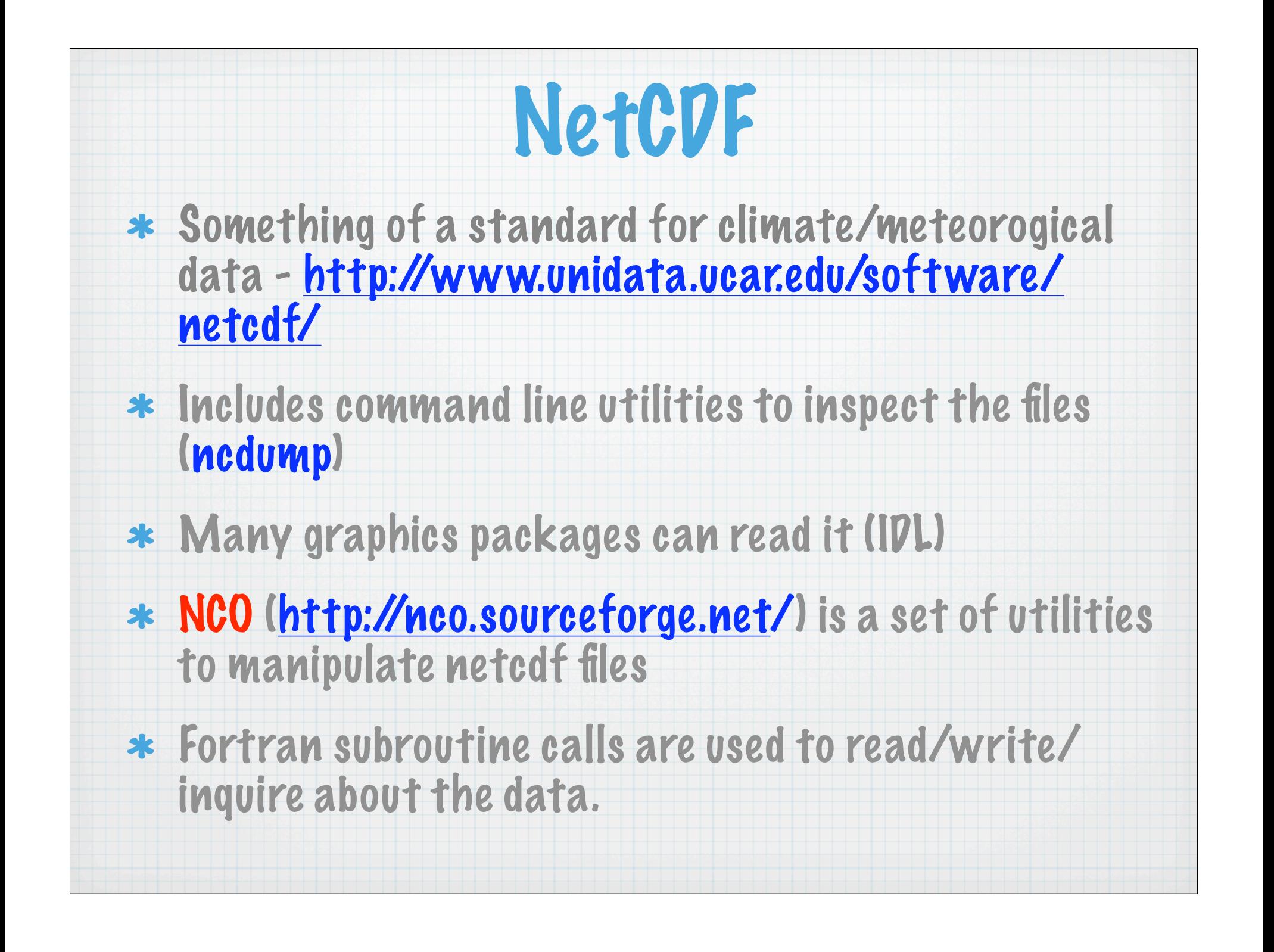

# NetCDF Philosophy

- NetCDF (network Common Data Form) is a set of interfaces for array- $\ast$ oriented data access and a freely-distributed collection of data access libraries for C, Fortran, C++, Java, and other languages. The netCDF libraries support a machine-independent format for representing scientific data. Together, the interfaces, libraries, and format support the creation, access, and sharing of scientific data.
- $\ast$ NetCDF data is:

Ж

 $\ast$ 

 $\ast$ 

\*

冰

sk

- *• Self-Describing*. A netCDF file includes information about the data it contains.
- *• Portable*. A netCDF file can be accessed by computers with different ways of storing integers, characters, and floating-point numbers.
- *• Direct-access*. A small subset of a large dataset may be accessed efficiently, without first reading through all the preceding data.
- *• Appendable*. Data may be appended to a properly structured netCDF file without copying the dataset or redefining its structure.
- *• Sharable*. One writer and multiple readers may simultaneously access the same netCDF file.
- *• Archivable*. Access to all earlier forms of netCDF data will be supported by current and future versions of the software.

## NetCDF examples

```
 include "netcdf.inc"
 status = nf_open( &
     "infile.nc", nf_nowrite, ncidin)
 status = nf_inq_ndims( ncidin, ndims)
 status = nf_inq_nvars( ncidin, nvars)
 do n = 1,ndims
  status = nf_inq_dim(ncidin, n, dimname, dimlen)
 enddo
 do n = 1,nvars
  status = nf_inq_var(ncidin, n, varname, vartype, vardims, &
             vardimids, varnatts )
  do k = 1,varnatts
    status = nf_inq_attname(ncidin, n, k, attname)
  enddo
  if(vartype.eq.nf_float) &
     status = nf_get_var_real(ncidin, n, float_1din )
 enddo
```